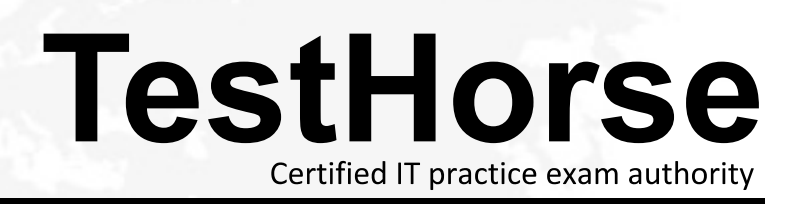

Accurate study guides, High passing rate! Testhorse provides update free of charge in one year!

## **Exam** : **RH033**

## **Title** : Red Hat Linux Essentials

## **Version** : Demo

1.You work as a Network Administrator for McNeil Inc. The company has a Linux-based network. A printer is configured on the network. You want to remove a file from a print queue. Which of the following commands will you use to accomplish this?

A. LPR

B. LPQDEL

C. LPRM

D. LPQ

Answer: C

2.You are a newly appointed Red Hat Technician for company Inc. The company has a Linux-based network. You want to install a package named httpd on your Linux system. Before installing the package, you want to get the list of those packages that httpd depends on. Which of the following commands will you use to accomplish the task?

A. rpm deplist httpd

B. yum deplist httpd

C. yum list httpd

D. rpm -qR httpd

Answer: B

3.You work as the Network Administrator for McNeil Inc. The company has a Linux-based network.You are working as a root user on Red Hat operating system. You are currently running a programnamed My\_program. You are getting some error messages while executing the program. Youwant to redirect these error messages to a file named file2 rather than being displayed on the screen.Which of the following tools should you use to accomplish the task?

A. My\_program >> file2

B. My program 2> file2

C. My\_program 2>> file2

D. My program > file2

Answer: B

4.Which of the following key-combinations is used to redo a change undone by a u command in vim?

A. Ctrl-w, Arrow

B. Ctrl-w, s

C. Ctrl-r

D. Ctrl-w, v

Answer: C

5.You work as the Network Administrator for Perfect solutions Inc. The company has a Linux-based Network. You are working as a root user. You want to know what the day will be on 20 July 2010. Which of the following commands should you use to accomplish this task?

A. cal

B. cal 20 July

C. cal 7 2010

D. date

Answer: C

6.Which of the following commands is used to access Windows resources from Linux workstation?

A. rsync

B. mutt and the contract of the contract of the contract of the contract of the contract of the contract of the contract of the contract of the contract of the contract of the contract of the contract of the contract of th

C. scp. The contract of the contract of the contract of the contract of the contract of the contract of the contract of the contract of the contract of the contract of the contract of the contract of the contract of the co

D. smbclient

Answer: D

7.You want to temporarily change your primary group to another group of which you are a member. In this process, a new shell will be created, and when you exit the shell, your previous group will be reinstated. Which of the following commands will you use to accomplish this task?

A. chmod

B. newgrp

C. chgrp

D. chown

Answer: B

8.Fill in the blank with the required permission to complete the statement below. In order to make a script executable in a Linux computer, you must assign the **Langelling** permission to the script file.

A. execute

Answer: A

9.You work as a Network Administrator for McNeil Inc. The company has a Linux-based network. David, a Sales Manager, wants to know the name of the shell that he is currently using. Which of the following commands will he use to accomplish the task?

A. ECHO \$shell

B. RM \$shell and the state of the state of the state of the state of the state of the state of the state of the state of the state of the state of the state of the state of the state of the state of the state of the state

C. MV \$shell

D. LS \$shell

Answer: A

10.Which of the following text editing tools can be used to edit text files without having to open them? A. less

B. sed

C. vi

D. more and the contract of the contract of the contract of the contract of the contract of the contract of the contract of the contract of the contract of the contract of the contract of the contract of the contract of th

Answer: B

11.Which of the following commands will you run to do case-sensitive search for files named foobar.png?

A. locate -name foobar.png

B. find -iname foobar.png

C. grep-name foobar.png

D. find -name foobar.png Answer: D

12.You work as the Network technician for McNeil Inc. The company has a Linux-based Network. You are working on the Red Hat operating system. You want to remove some write protected files and directories. Which of the following commands should you use to accomplish this task?

- A. rm -rf
- B. rm -f
- C. rmdir
- D. rm

Answer: A

13.Which of the following options is used with aspell to specify the location of the main word list?

A. d,--master=string

B. -p,--personal=file

C. --jargon=string

D. --dict-dir=dir

Answer: D

14.Which ftp client command allows you to upload multiple files simultaneously using the "\*" wildcard?

- A. mput
- B. mget

C. put

D. get

Answer: A

15.Which of the following commands copies files between hosts on a network and uses the same authentication as ssh, and will ask for passwords or passphrases if they are needed for authentication?

A. scp

B. rcp

C. cp. 200 and 200 and 200 and 200 and 200 and 200 and 200 and 200 and 200 and 200 and 200 and 200 and 200 and

D. mv

Answer: A

16.John works as a Network Administrator for Perfect Solutions Inc. The company has a Linux-based network. John is working as a root user on the Linux operating system. He wants to break a dat a.txt file, 200MB in size, into two files in which the size of the first file named data.txt.aa should be150MB and that of the second file named data.txt.ab should be 50MB. To accomplish his task and to further delete the data.txt file, he enters the following command: split --verbose -b 150m data.txt data.txt. ; rm -vf data.txt Which of the following commands can John use to join the splitted files into a new data.txt file? A. vi data.txt.\*

B. less data.txt.\* > data.txt

C. cat data.txt. $*$  > data.txt

D. vi data.txt.\* > data.txt Answer: C

17.Mark is a newly appointed Network Technician for McNeil Inc. The company has a Linux-based network. He is working on the Red Hat operating system. He wants to sort a file named marketing.txt in the reverse alphabetical order. Which of the following commands should Mark use to accomplish this task?

A. sort -u marketing.txt

- B. sort marketing.txt
- C. sort -n marketing.txt
- D. sort -r marketing.txt

Answer: D

18.Which of the following commands is used to securely copy files from one host to another over the network?

A. ls

- B. cat and the contract of the contract of the contract of the contract of the contract of the contract of the contract of the contract of the contract of the contract of the contract of the contract of the contract of the
- C. mutt

D. scp

Answer: D

19.Fill in the blank with the appropriate tool. \_\_\_\_\_\_\_\_\_\_ is a public domain collection of tools to allow Unix systems to manipulate MS-DOS files: read, write, and move around files on an MSDOS file system. A. mtools Answer: A

20.Which of the following commands will you use to list all local and remote printers attached to your computer?

A. lpq

- B. lpstat -d
- C. lpstat -t
- D. lpr

Answer: C